[BioStation](#page-1-0) 2 [1](#page-1-0)

<span id="page-1-0"></span>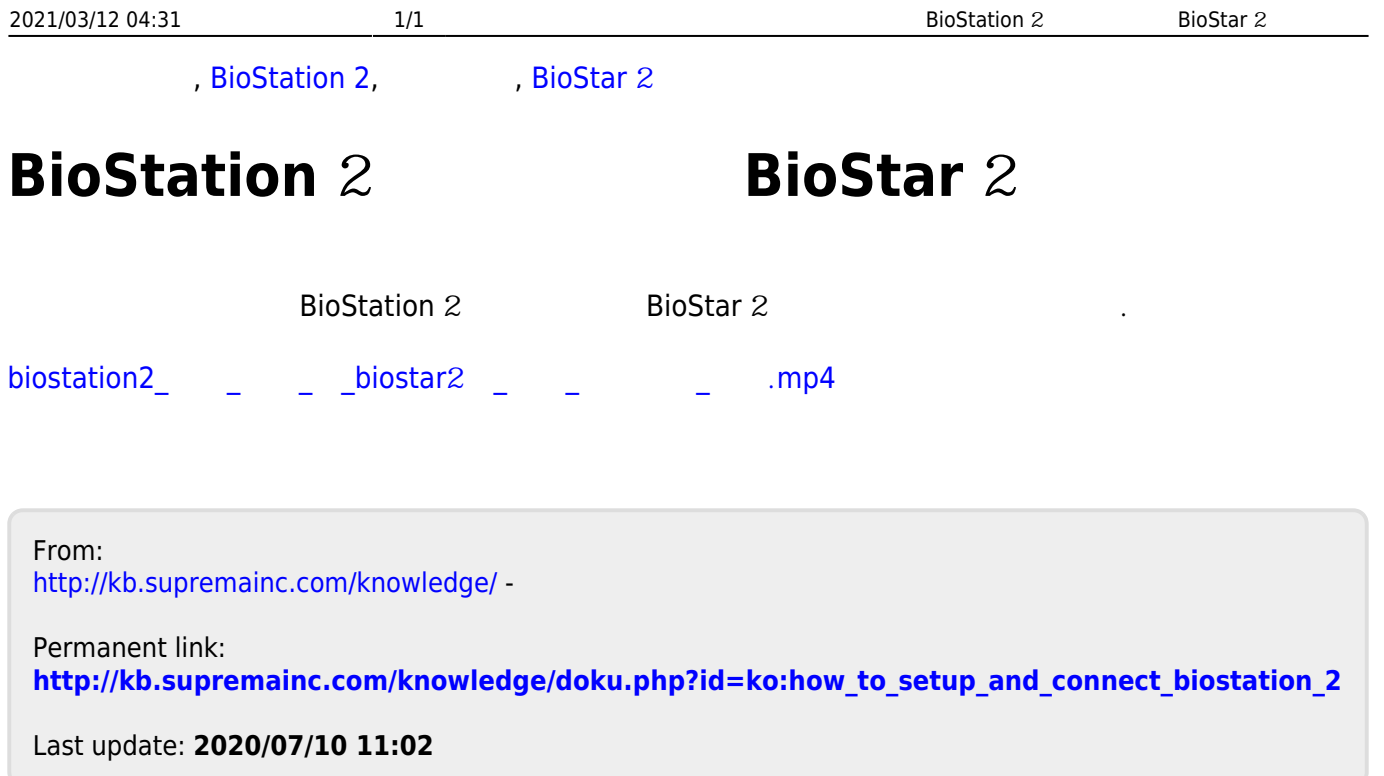